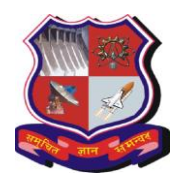

## **GUJARAT TECHNOLOGICAL UNIVERSITY**

# **Syllabus for Bachelor of Vocation (D.Voc), 5 th Semester Branch: Software Development Subject Name: Web Designing Subject Code: 1250202**

**With effective from academic year 2019-20**

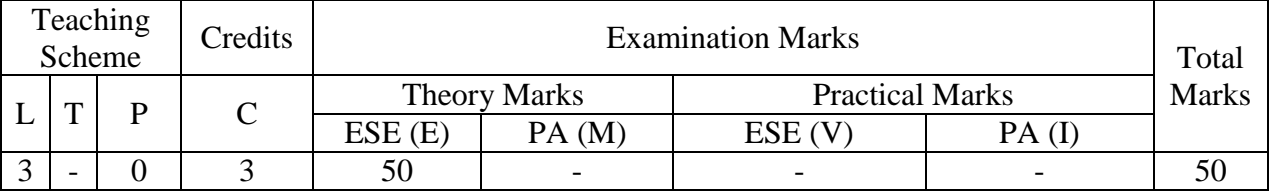

# **Course Content:**

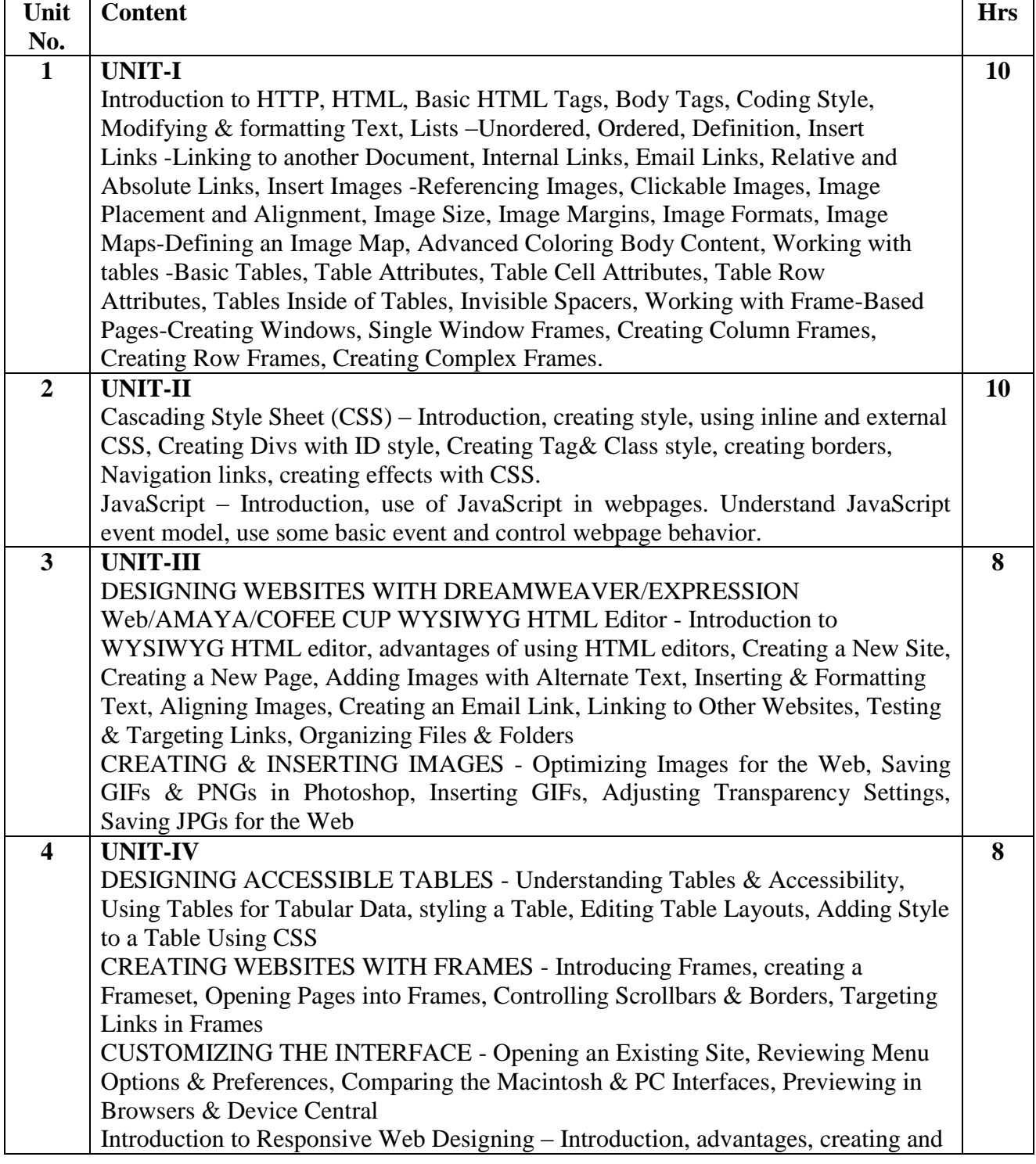

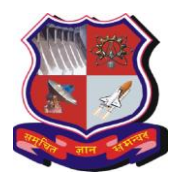

#### **GUJARAT TECHNOLOGICAL UNIVERSITY**

# **Syllabus for Bachelor of Vocation (D.Voc), 5 th Semester Branch: Software Development Subject Name: Web Designing Subject Code: 1250202**

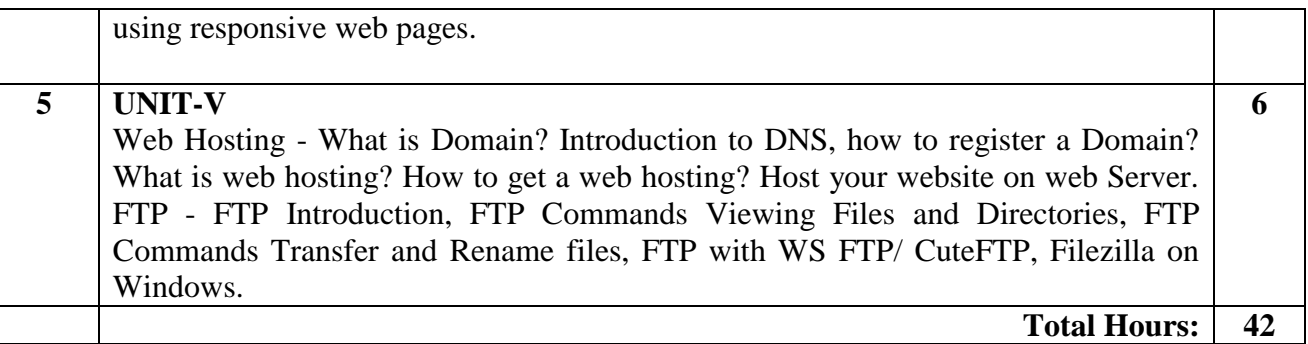

## **Suggested Specification table with Marks (Theory):**

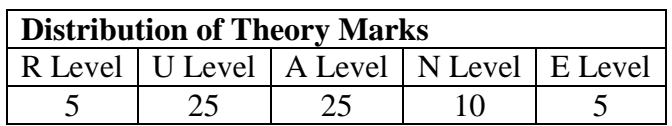

Legends: R: Remembrance; U: Understanding; A: Application, N: Analyze and E: Evaluate and above Levels (Bloom's Taxonomy)

### **Reference Books:**

1. Developing Web Applications, Ralph Moseley and M. T. Savaliya, Wiley-India Introduction to Information Technology by Turban, Rainer, Wiley

- 2. Web Technologies, Black Book, dreamtech Press
- 3. HTML 5, Black Book, dreamtech Press

4. Head First jQuery, Ryan Benedetti and Ronan Cranley O'Reilly Media